## Finding Influential Research and Researchers: Dimensions

Dimensions from Digital Science is a comprehensive citation database which brings together journal papers, clinical trials, patents and policy documents in a wide range of research fields including science, medicine, engineering, social science, arts and humanities. Dimensions also provides a range of useful metrics including citations, altmetrics and grant information.

You can use Dimensions to explore research in your area and identify influential authors, journals, funders and institutions.

Search for Dimensions via <u>StarPlus</u> or the Library's <u>Database A-Z list</u>, or go directly to the Library's Dimensions databases page (<a href="https://www.sheffield.ac.uk/library/cdfiles/dimensions">https://www.sheffield.ac.uk/library/cdfiles/dimensions</a>)
From here, click **Connect to Dimensions.** 

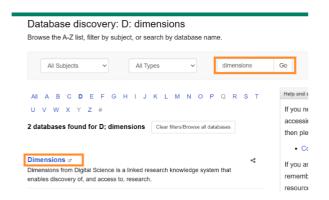

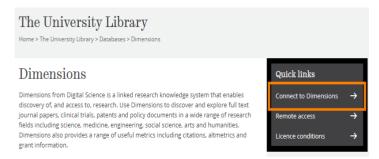

You'll then need to log in to Dimensions as follows:

Click 'Log in'

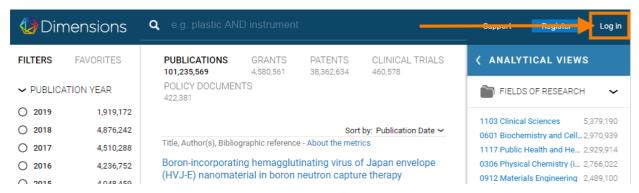

- Enter your full University of Sheffield email address (i.e. [name]@sheffield.ac.uk).
- Click 'Next'
- If this is the first time you have used Dimensions, you may be sent an email with a verification code and a link to set up an account

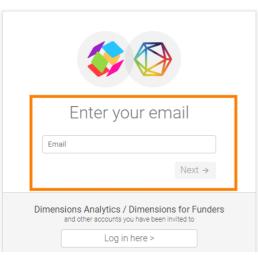

Use the search box at the top of the page to search for research publications in your area of interest. Dimensions will search the full-text of thousands of research papers, conference proceedings, clinical trials, patents, books, policy documents and more for anything matching your search terms. You can also use the Abstract Search option to copy/paste the abstract from another paper and generate a search based on the words that appear in it.

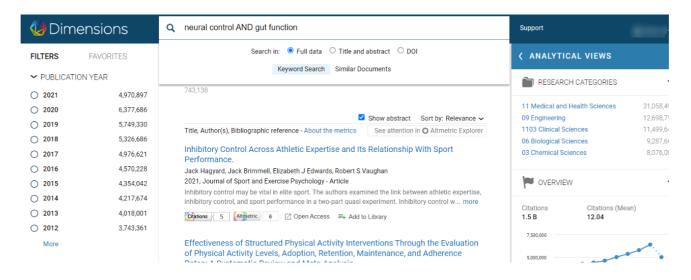

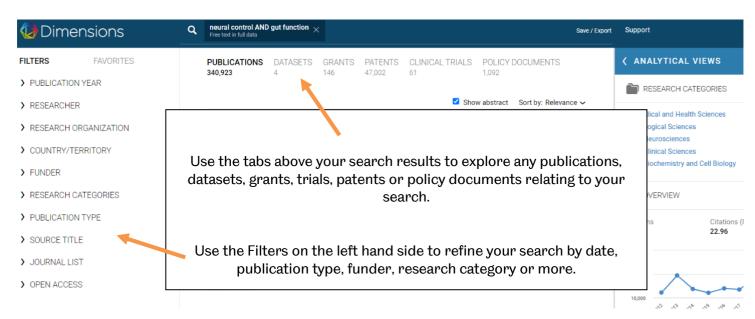

Dimensions pulls together a range of useful metrics to help you explore and assess research in the area you searched for. Use the Analytical Views options to explore different aspects of the publication set you searched for:

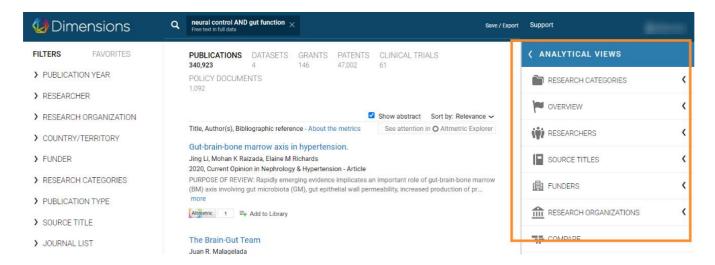

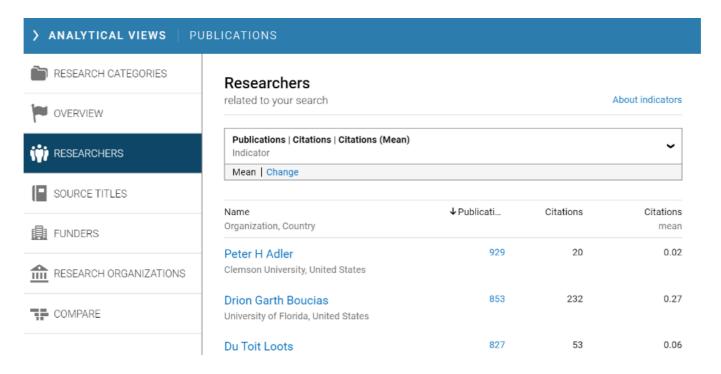

- **Research categories:** Gives an overview of the different research disciplines contributing to the area you searched for, ranked in terms of the number of publications. The fields of research are defined at the article level (rather than the journal level as in some other citation databases).
- **Overview:** Gives an indication of how the number of publications in this area has varied over recent years. This can help assess whether this is a growth area.
- **Researchers:** Lists the most prolific authors contributing to this area, ranked in terms of the number of relevant publications. This view also provides a range of other useful metrics to compare the researchers (see below for more detail on the metrics used in Dimensions
- **Source Titles:** Lists the journals publishing research in this area, ranked by the number of relevant articles published. This view also gives a range of more useful metrics to assess how the research in this journal has been cited and shared.
- **Funders:** Gives an indication of the key funding bodies in this field, ranked in terms of the number of publications they are associated with
- **Research Organizations:** Gives an indication of the key research institutions in this field, ranked in terms of the number of publications they are associated with
- **Compare:** allows you to search for and compare two different research organisations or funders by the amount they have published in this area

## Summary of the metrics used in Dimensions:

- **Publications:** The number of relevant publications that the researcher/institution/funder/journal etc has contributed to. The lists in Analytical views are ordered using this metric
- Citations: total number of citations
- Citations mean: average number of citations
- **FCR mean:** FCR Mean is the average Field Citation Ratio (FCR), which indicates the relative citation performance of an article, when compared to similarly-aged articles in the same field of research. The average calculated is the geometric mean, which reduces the effect of outlier publications with extreme citation rates, making it a very reliable, fair metric to use when comparing research. The FCR mean can also be calculated for the entire output of an author, institution, journal, funder or field of research.
- **RCR:** The Relative Citation Ratio (RCR) is a citation-based measure of scientific influence of a publication, but is only calculated for research that is indexed in PubMed, so isn't appropriate for most research outside the life sciences. It is calculated as the citations of a paper, normalized to the citations received by NIH-funded publications in the same area of research and year.
- **Altmetric attention score:** altmetrics track attention and mentions from a range of online sources including news, scholarly blogs, social media, Mendeley, and policy documents.